# **Отображение данных в виде**

#### **диаграмм**

### **Основные типы диаграмм**

#### **Гистограмма, График, Круговая, Кольцевая, Точечная, Лепестковая и др.**

### **Гистограмма**

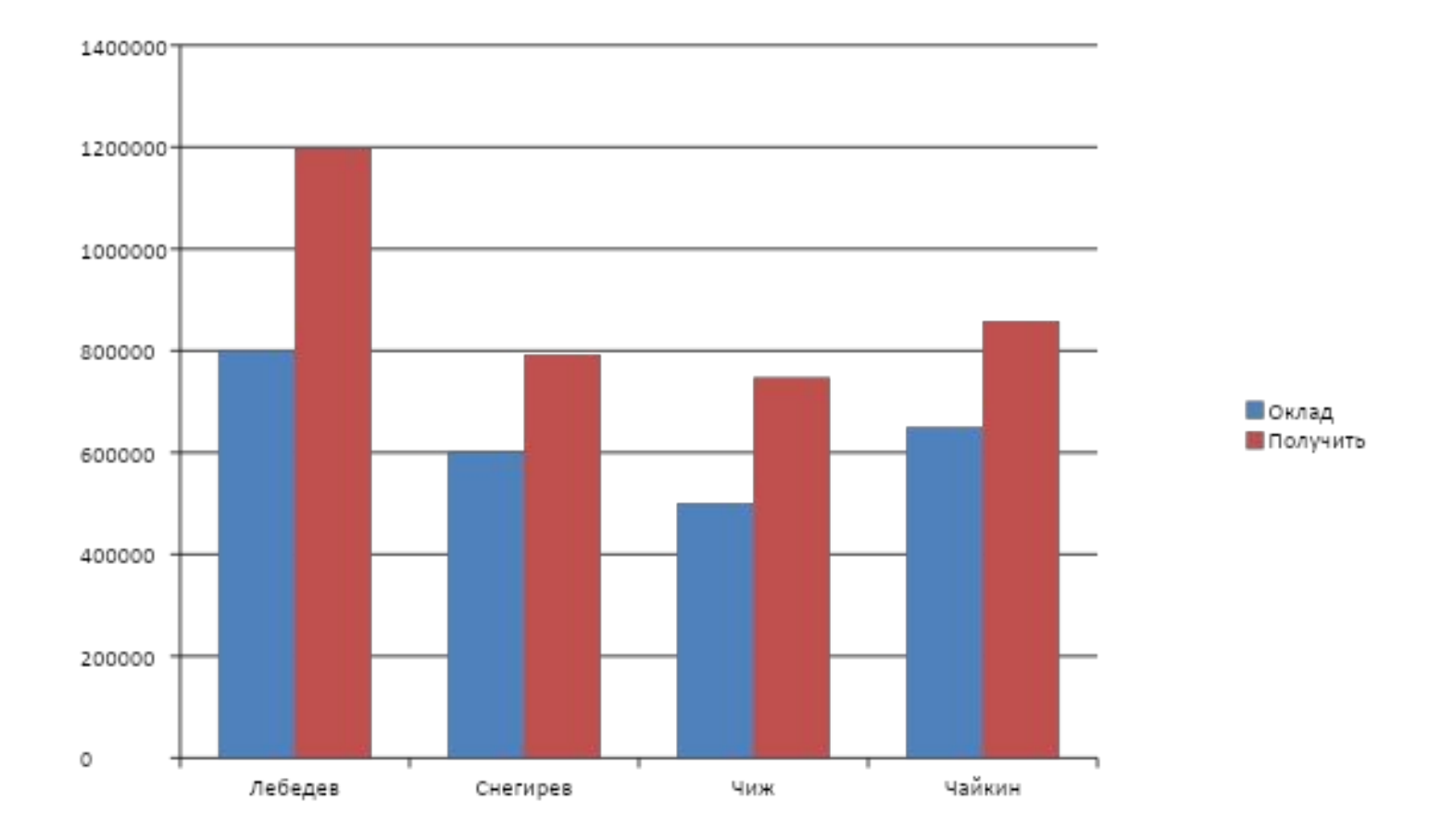

### **Круговая**

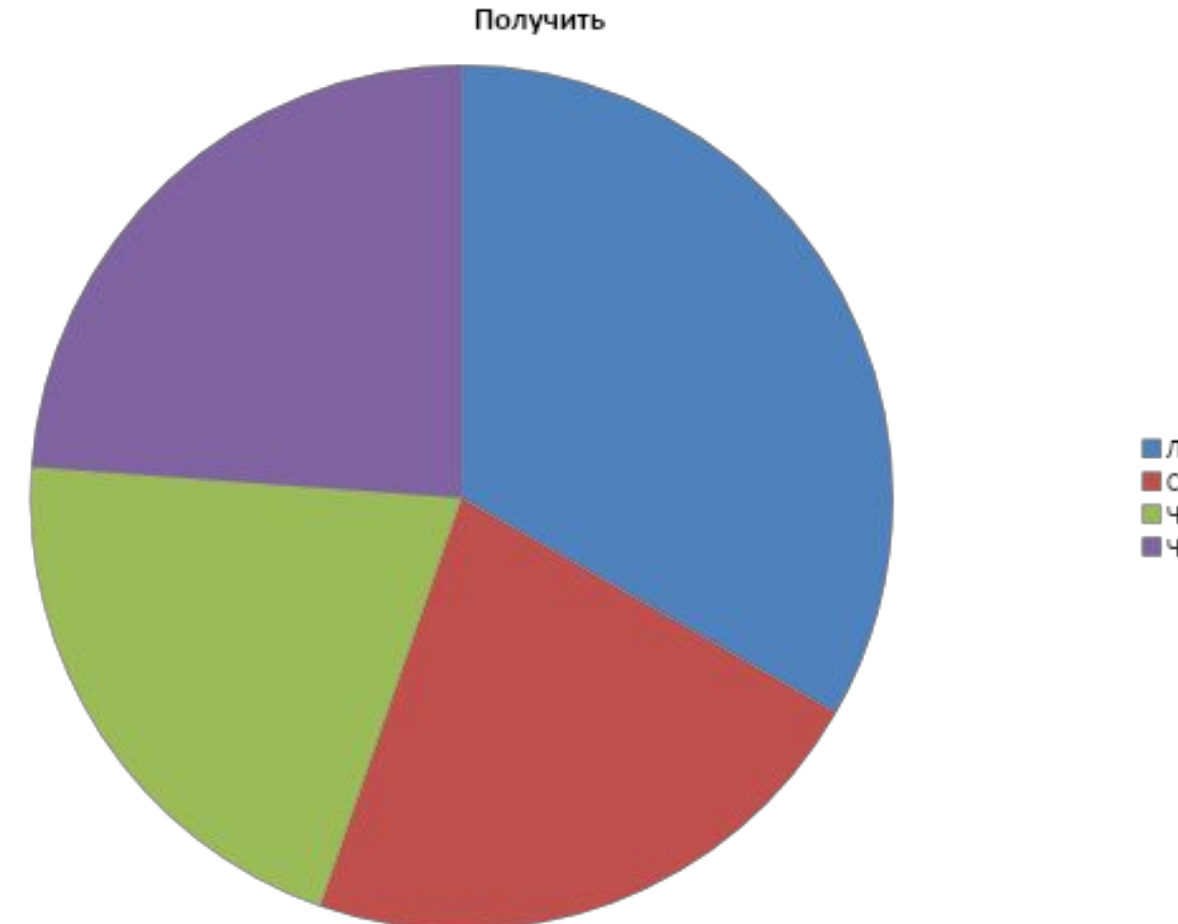

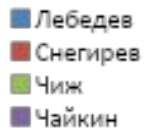

### **Линия тренда**

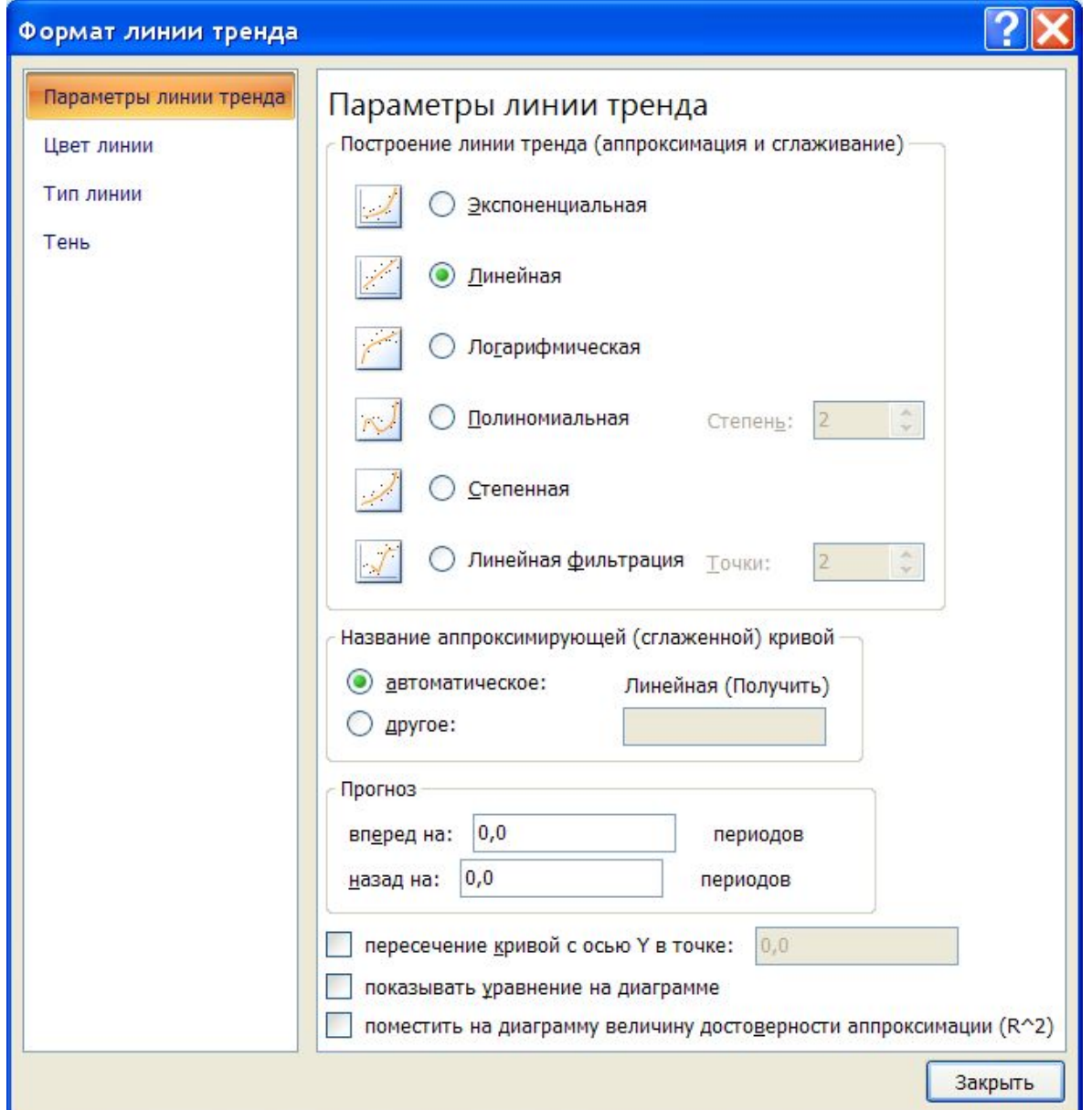

### **Построение графиков функций**

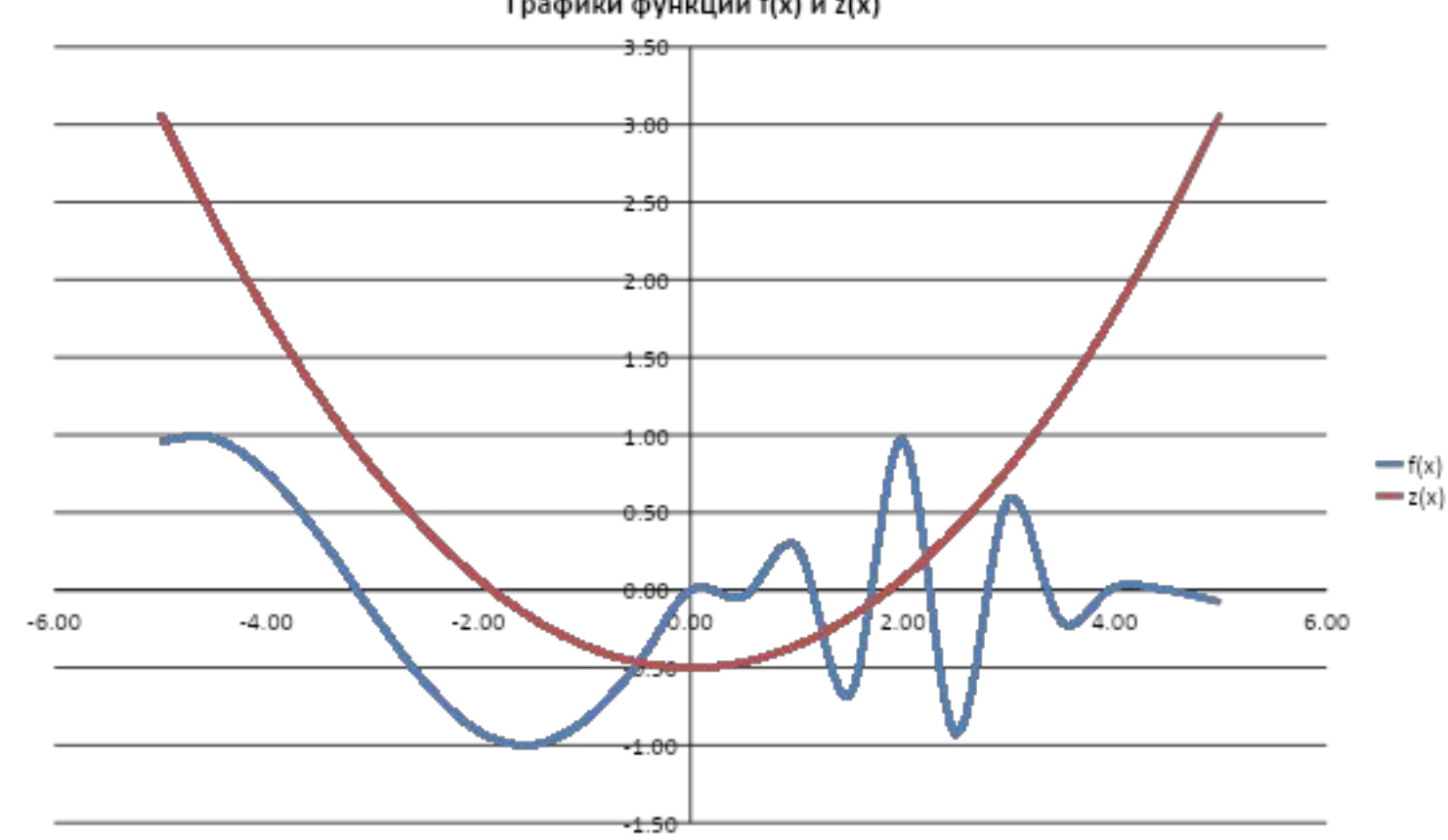

Значения f(x) и z(x)

Графики функций f(x) и z(x)

Значения х

#### Маркер заполнения

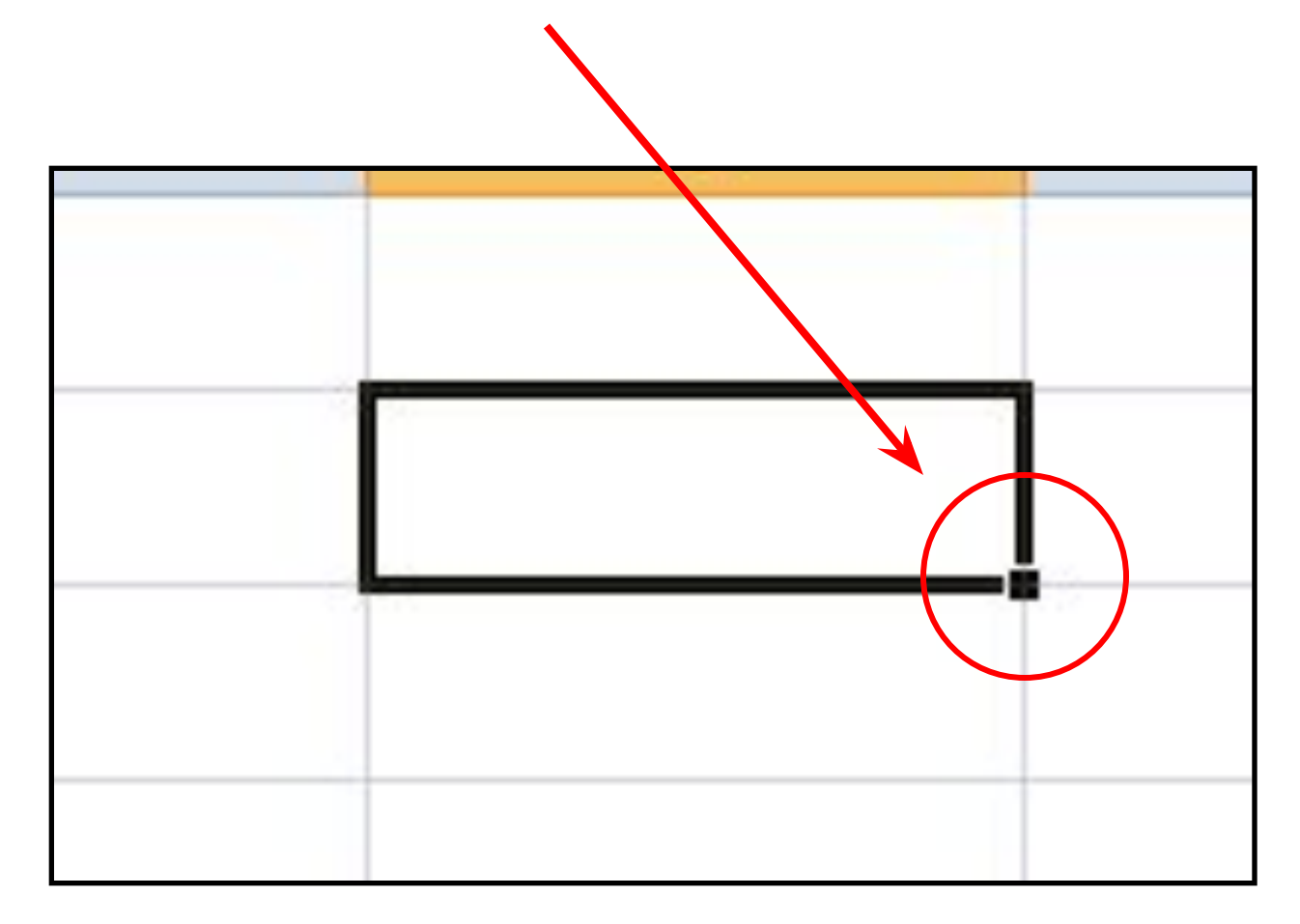

### **Форматы данных Excel**

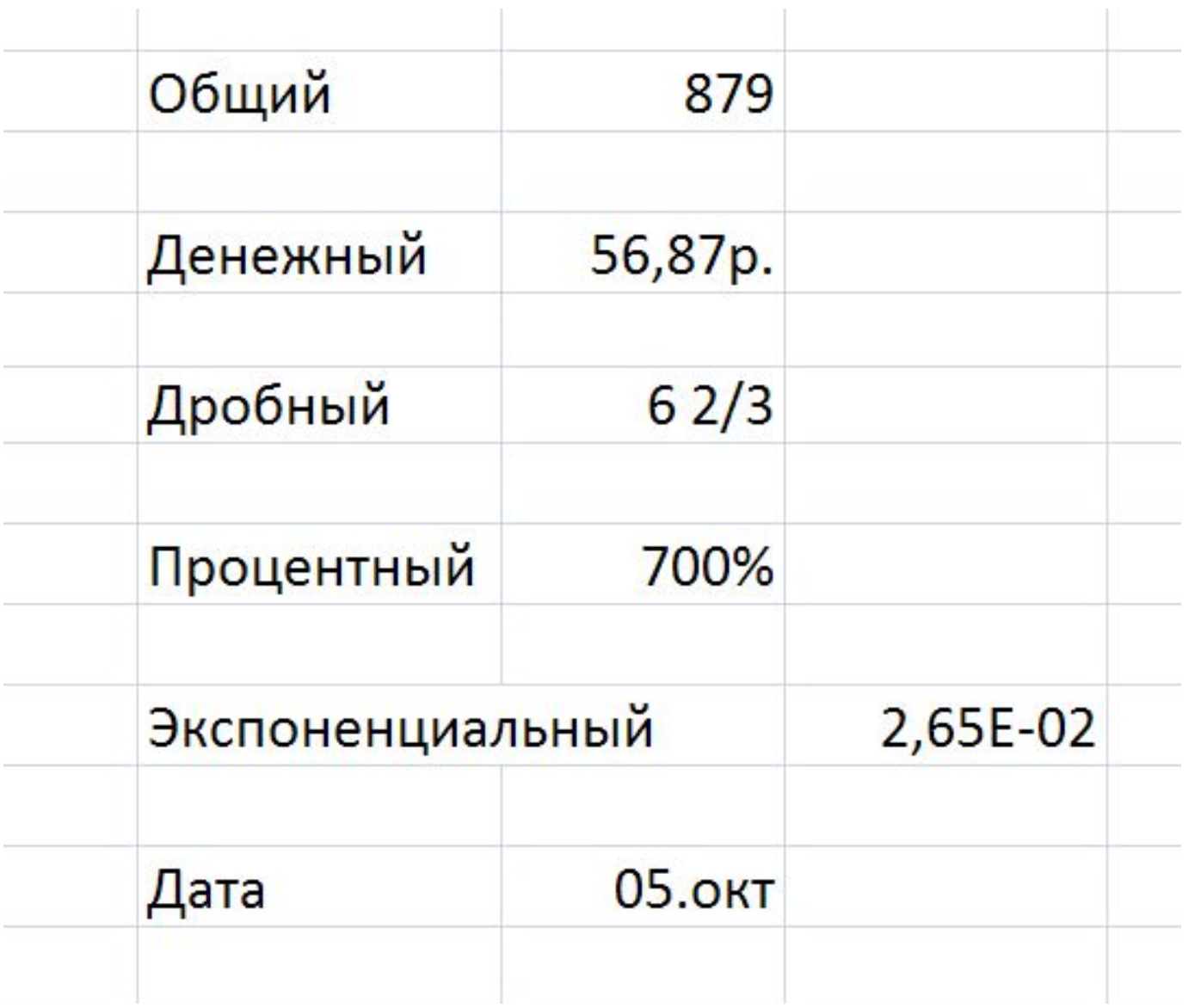

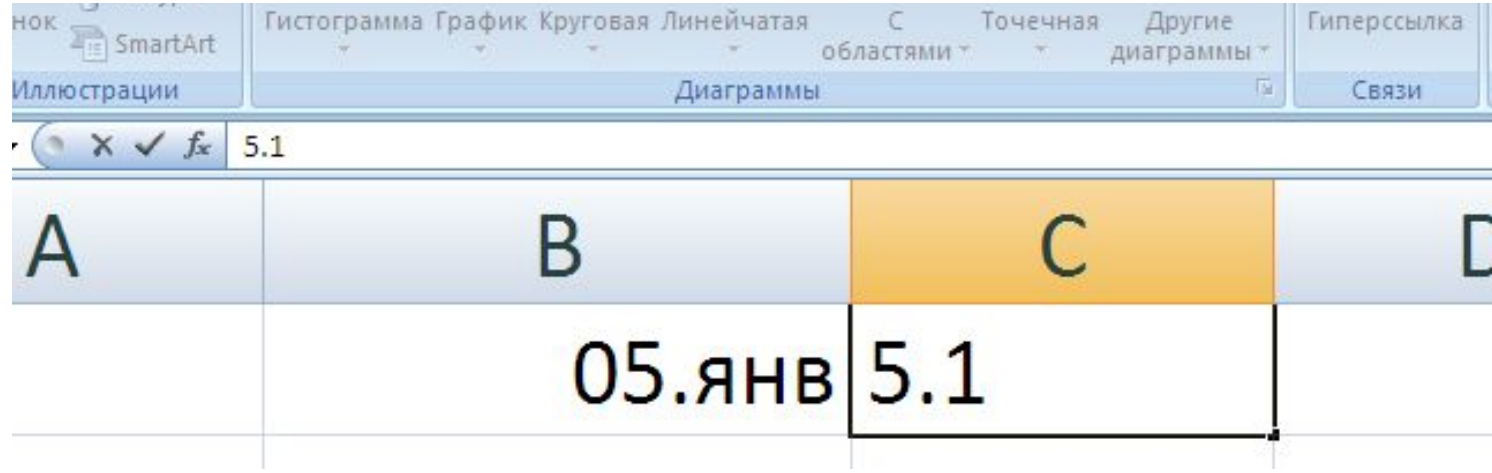

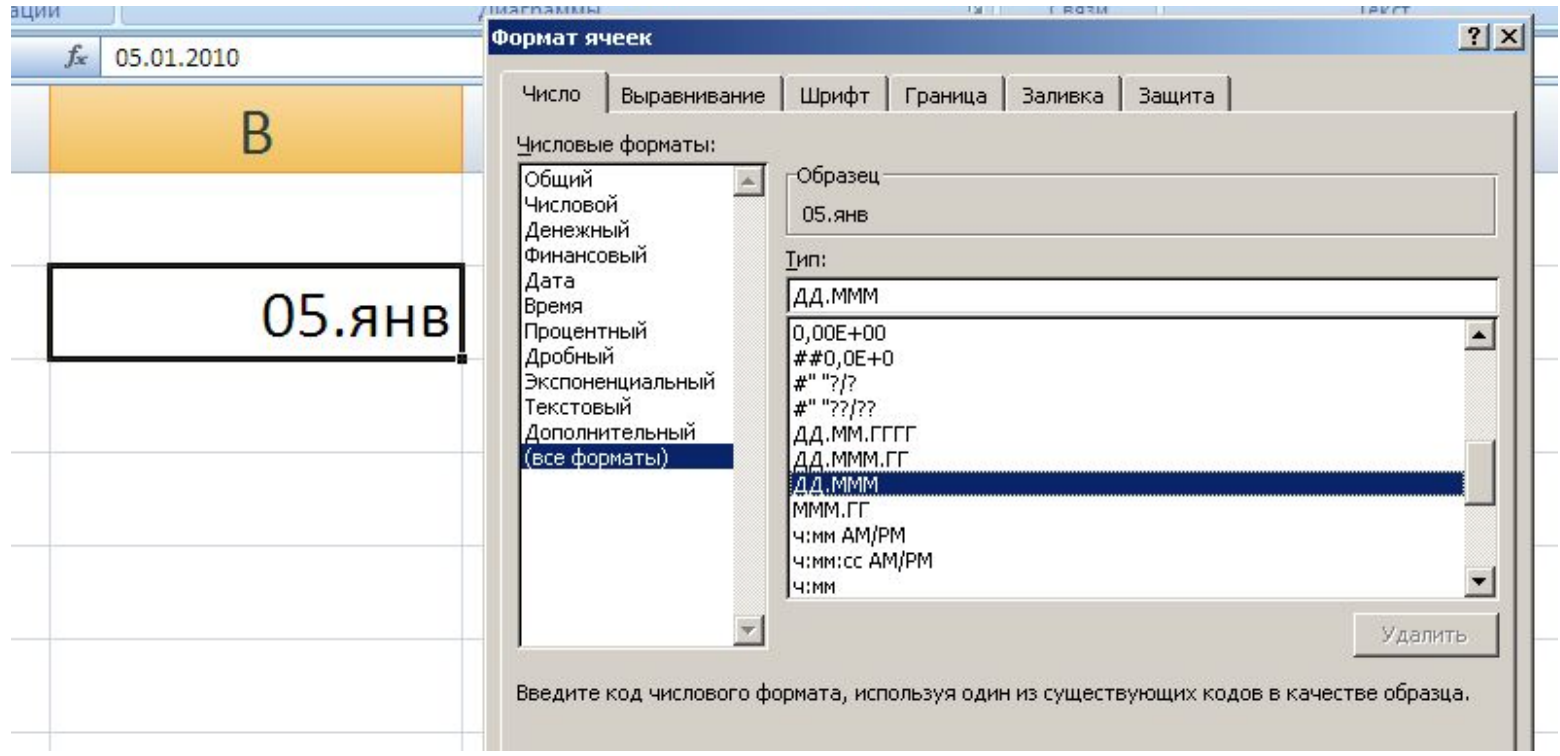

### **Имя ячейки**

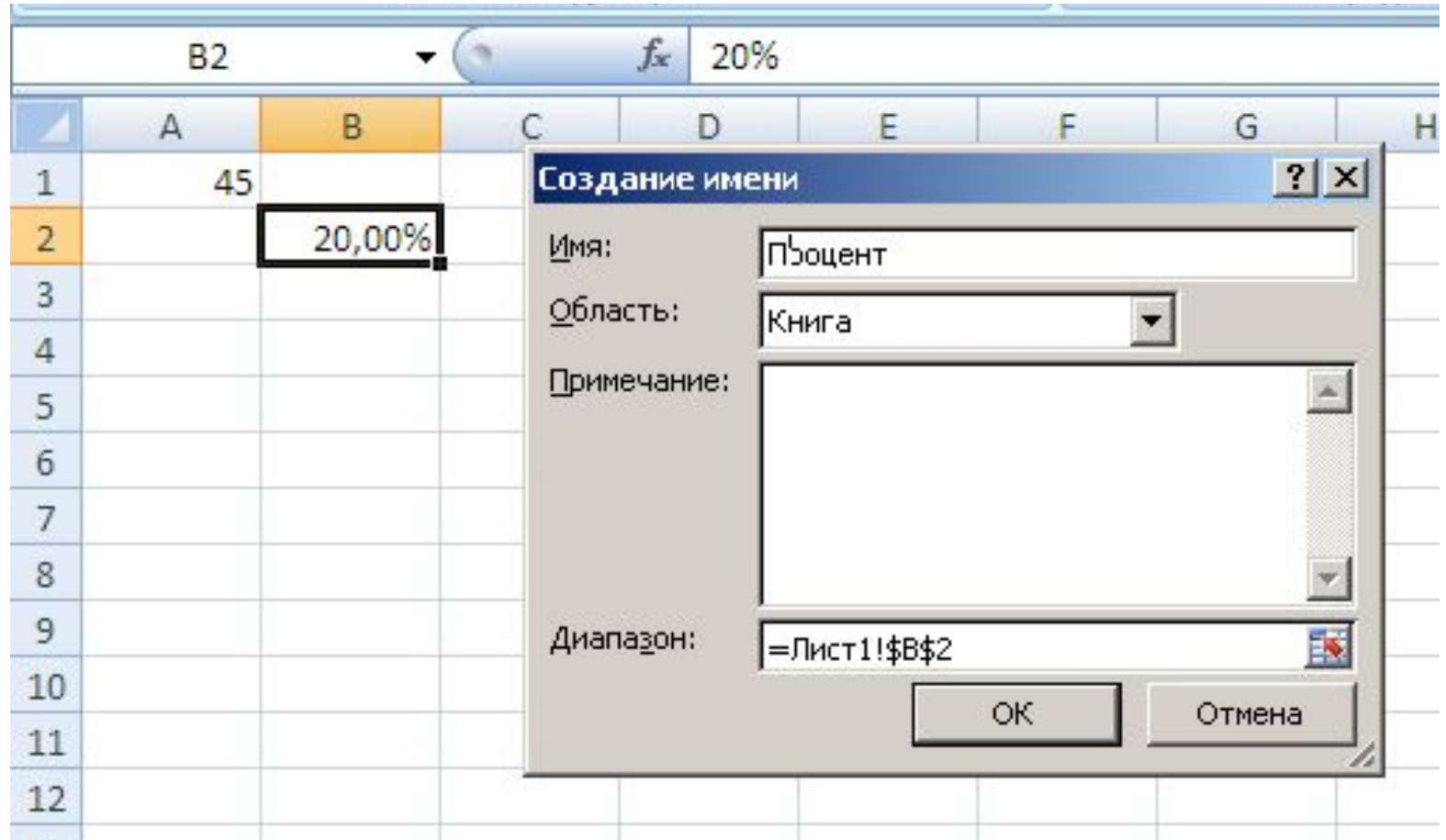

#### **Ячейке b2 присваивается имя Процент**

### **Правила составления имен**

#### **Вставка имени в текущую формулу**

### Диспетчер имен

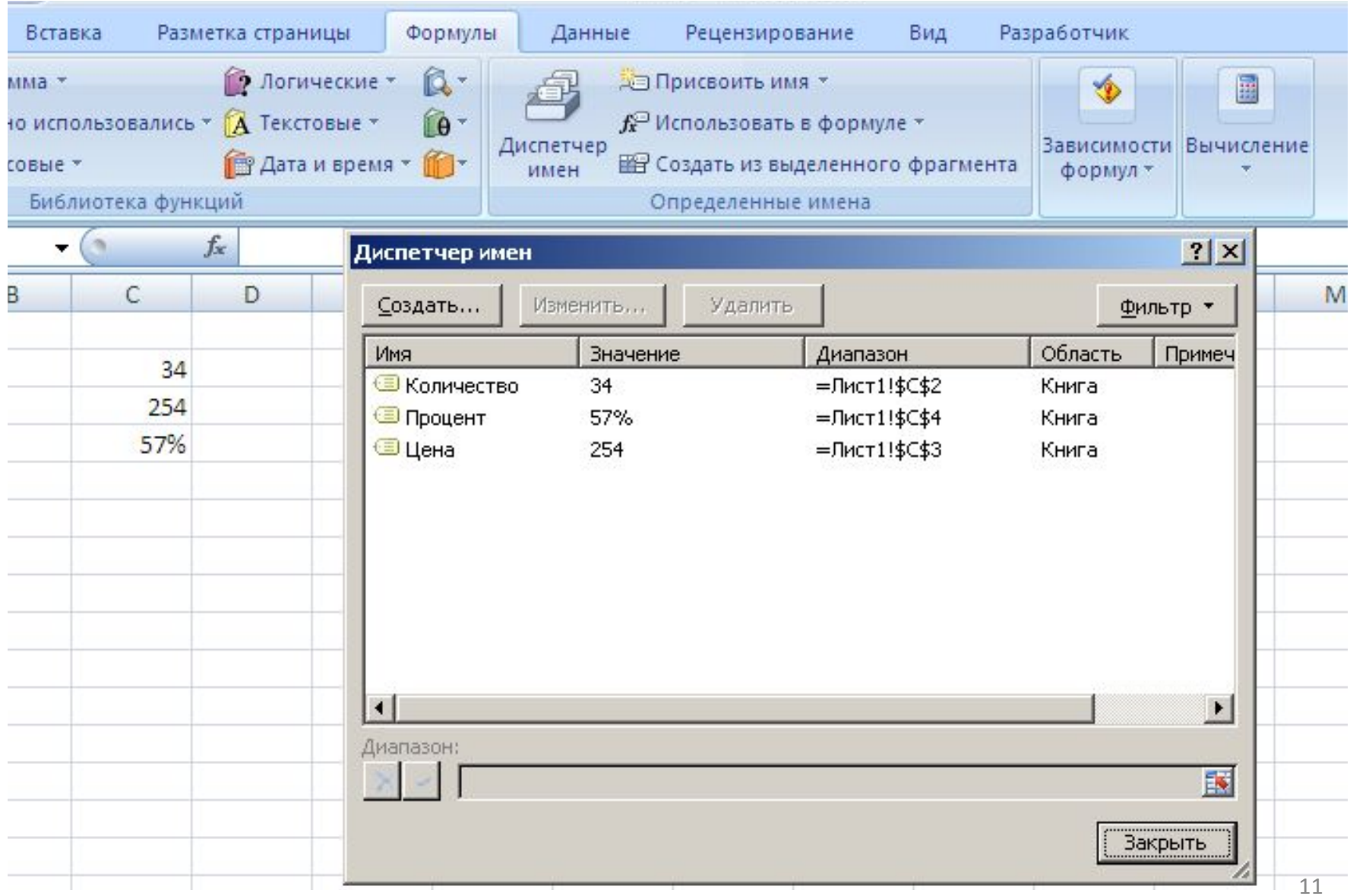

### **Отображение сетки, строки формул, заголовков столбцов и строк**

### *Вкл.* **Вид /** *кн.* **Показать или скрыть**

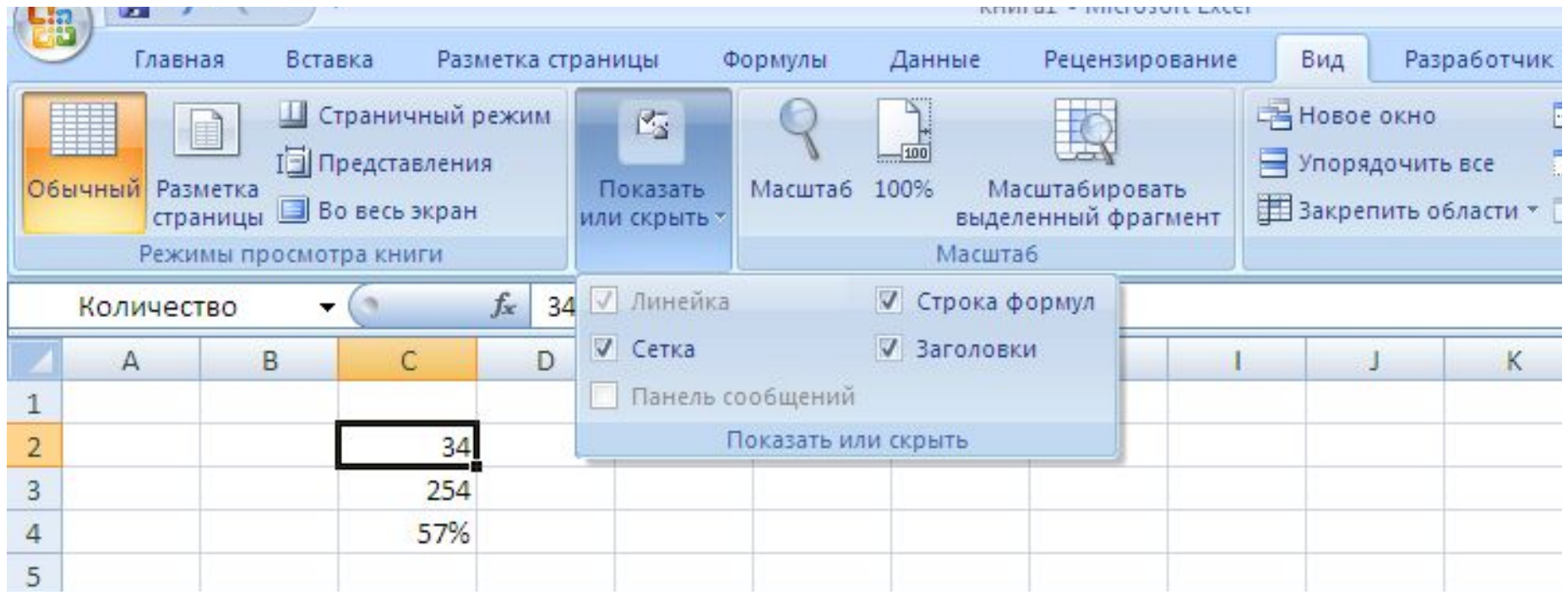

**Отображение формул в ячейках листа**

# *Вкл.* **Формулы /**

# *кн.* **Зависимости формул /**

### *кн.* **Показать формулы**

### Использование функций

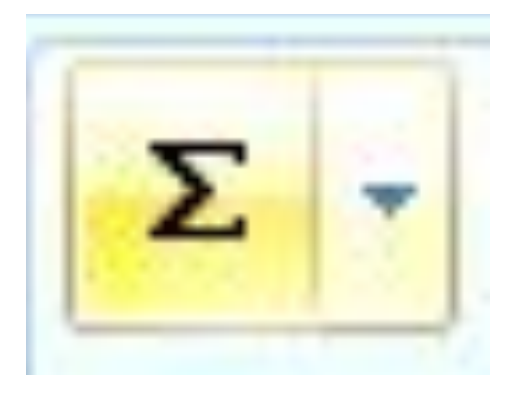

### Автосумма

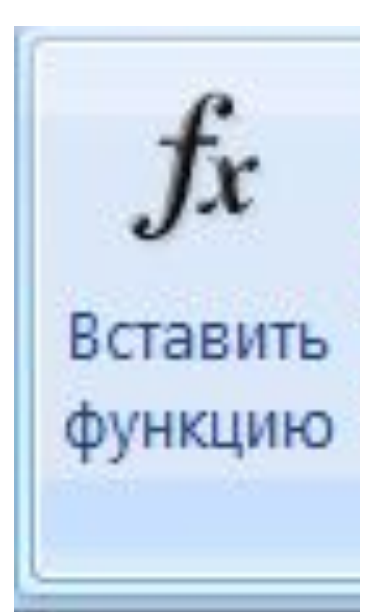

### Вставка функции

### Мастер функций

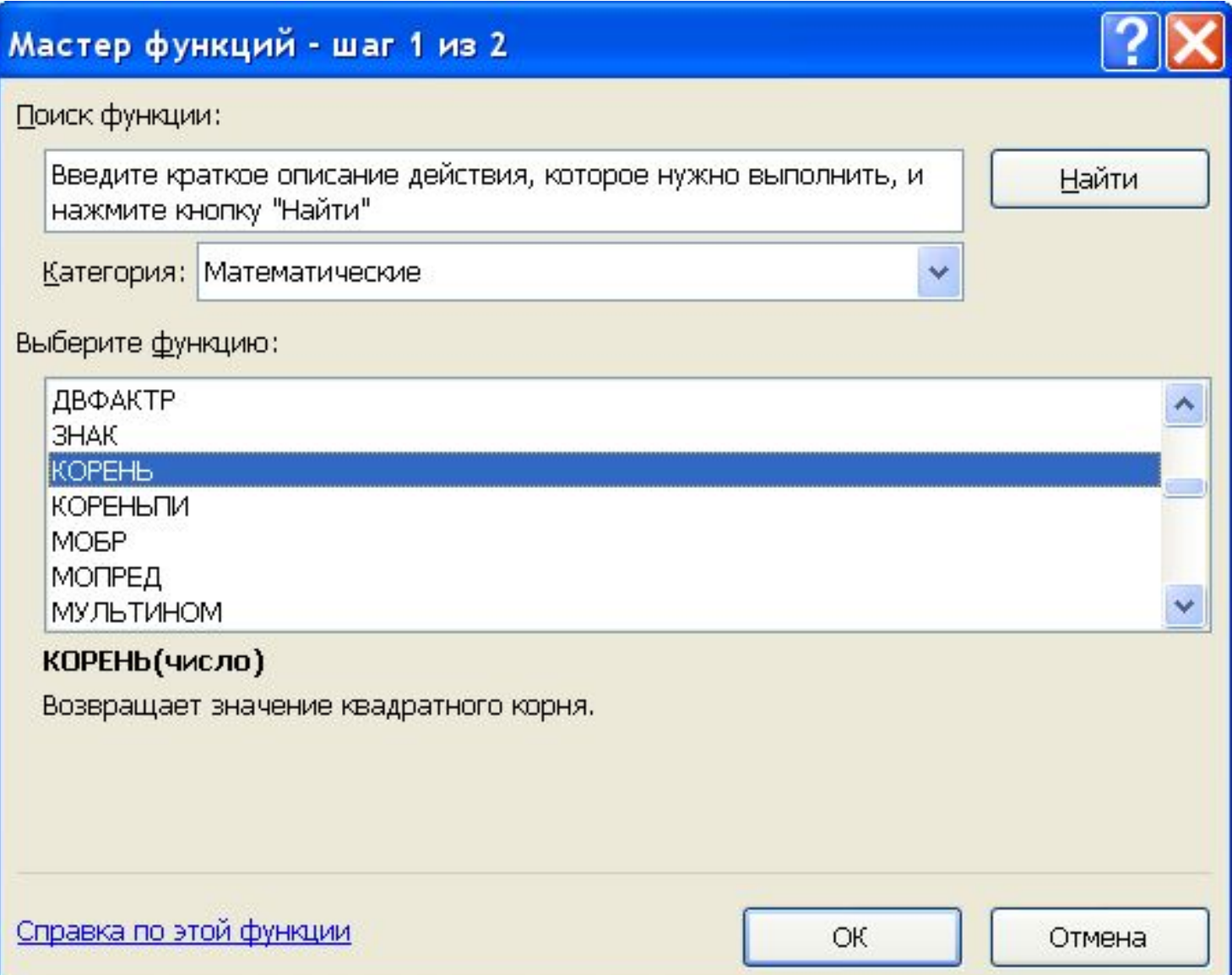

### Вставка функции ЕСЛИ

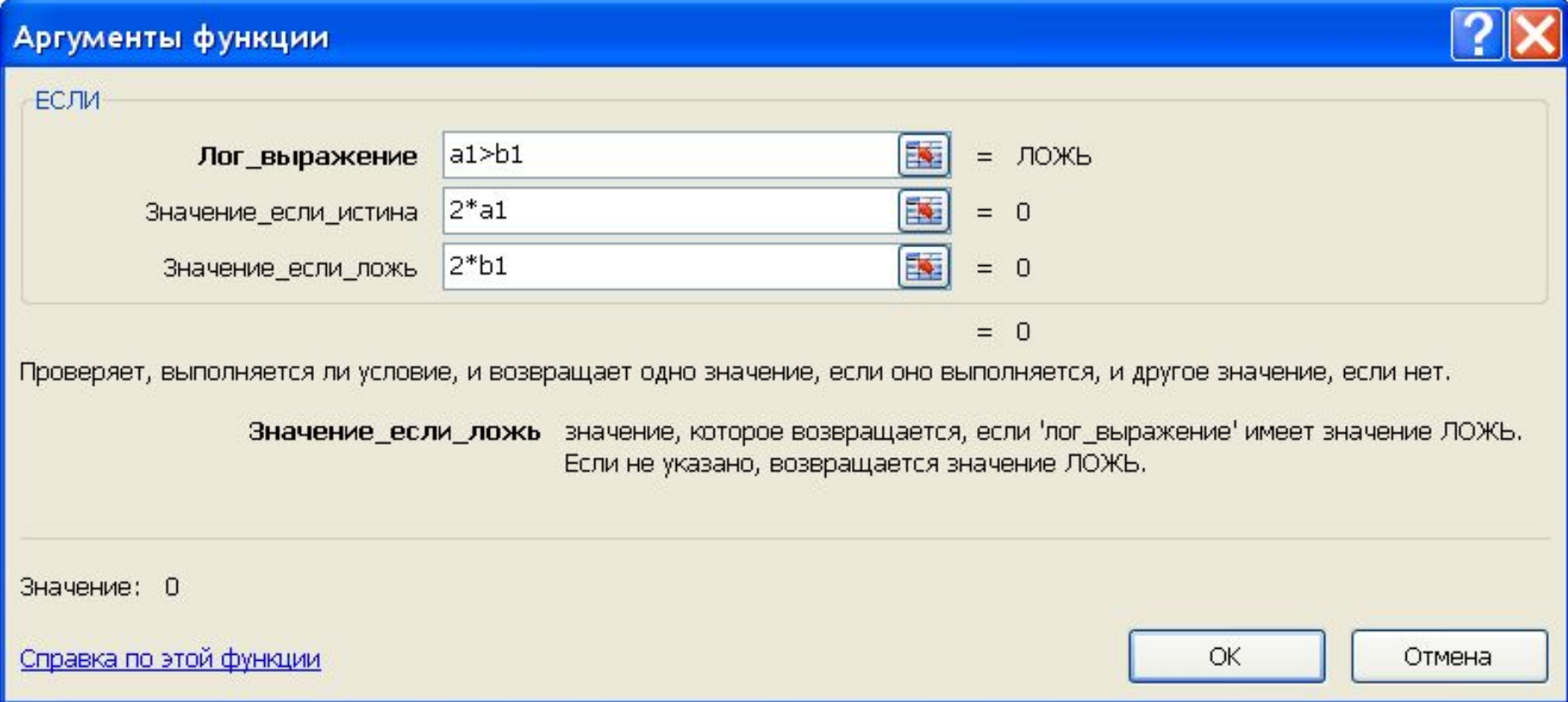

### Основные функции

 $|x|$ 

- CYMM(x; y;...) сумма чисел x, y
- $MH(x; y; \ldots)$ - минимум
- 
- -
- MAKC(x; y;...) максимум
- $CP3HAY(x; y; ...) cpeAHee$
- $ABS(x)$  модуль х
- Корень(x) или  $x^{\Lambda}(1/2) \sqrt{x}$

 $Sin(x) - Sin x,$  $Cos(x) - Cos x$  $\text{Asin}(x) - \text{Arcsin } x, \quad \text{ACos}(x) - \text{Arccos } x$  $Tan(x) - Tg x,$  $Atan(x) - Arctg x$ Ln(x) - натуральный логарифм Log(x, y) - логарифм х по основанию у Log10(x) – десятичный логарифм х  $Exp(x) - (3k)$ кспонента x) - е<sup>х</sup>

### **Логические функции (И, ИЛИ, НЕ)**

# **Функция НЕ (отрицание)**

# **НЕ**(**лог.\_значение**)

### **Функция ИЛИ (логическое сложение)**

### **ИЛИ(логич\_знач1; логич\_знач2; ...)**

### **Функция И (логическое умножение)**

### И(логич знач.1; логич знач.2; ...)

### **Записать формулу для вычисления z X в ячейке A2 Y в ячейке B2**

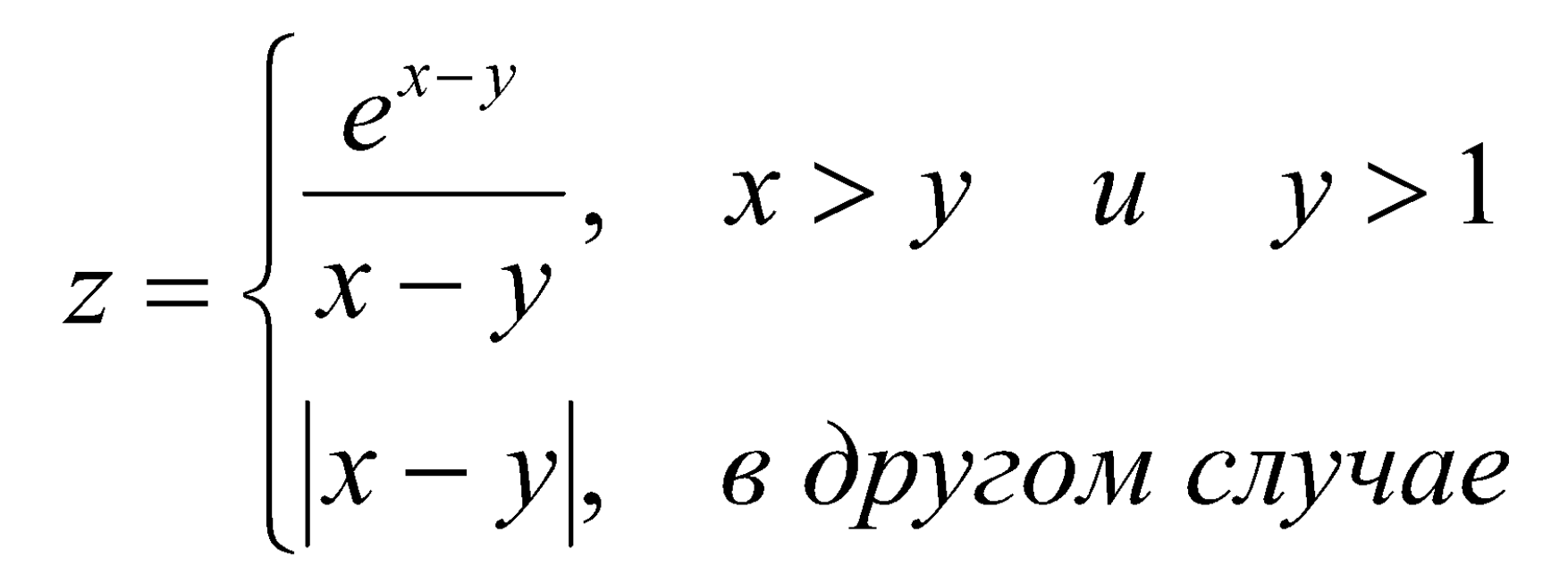

# Записать формулу для **ВЫЧИСЛЕНИЯ ФОЛКА**  $A2$  $t = \begin{cases} \sin x^2, & x < -3 \\ \cos^2 x, & -3 \le x \le 3 \\ tzx, & x > 3 \end{cases}$

### **Формула массива**

#### **Правила записи формулы массива**

### **Матричные функции**

### **Примеры матриц**

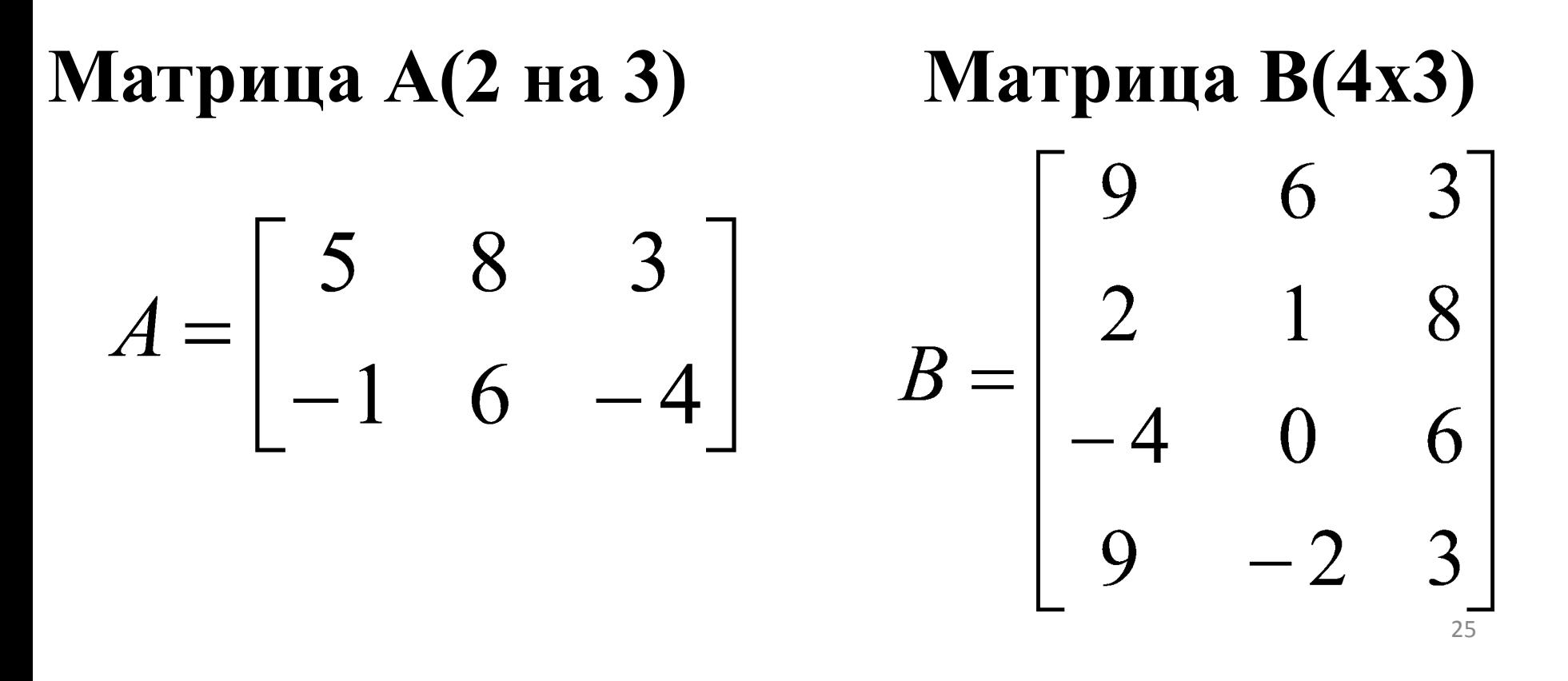

# **1. ТРАНСП (массив)**

# **2. МОБР (массив)**

# **3. МУМНОЖ(массив1; массив2)**

# **4. МОПРЕД(массив)**

### Решение систем линейных уравнений матричным способом

$$
\begin{cases} a_{11} \cdot x_1 + a_{12} \cdot x_2 = b_1 \\ a_{21} \cdot x_1 + a_{22} \cdot x_2 = b_2 \end{cases} \qquad X = \begin{bmatrix} x_1 \\ x_2 \end{bmatrix}
$$

$$
A \cdot X = B \qquad X = A^{-1} \cdot B
$$

# **X=Мумнож(Мобр(A);** B)

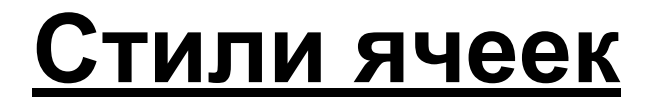

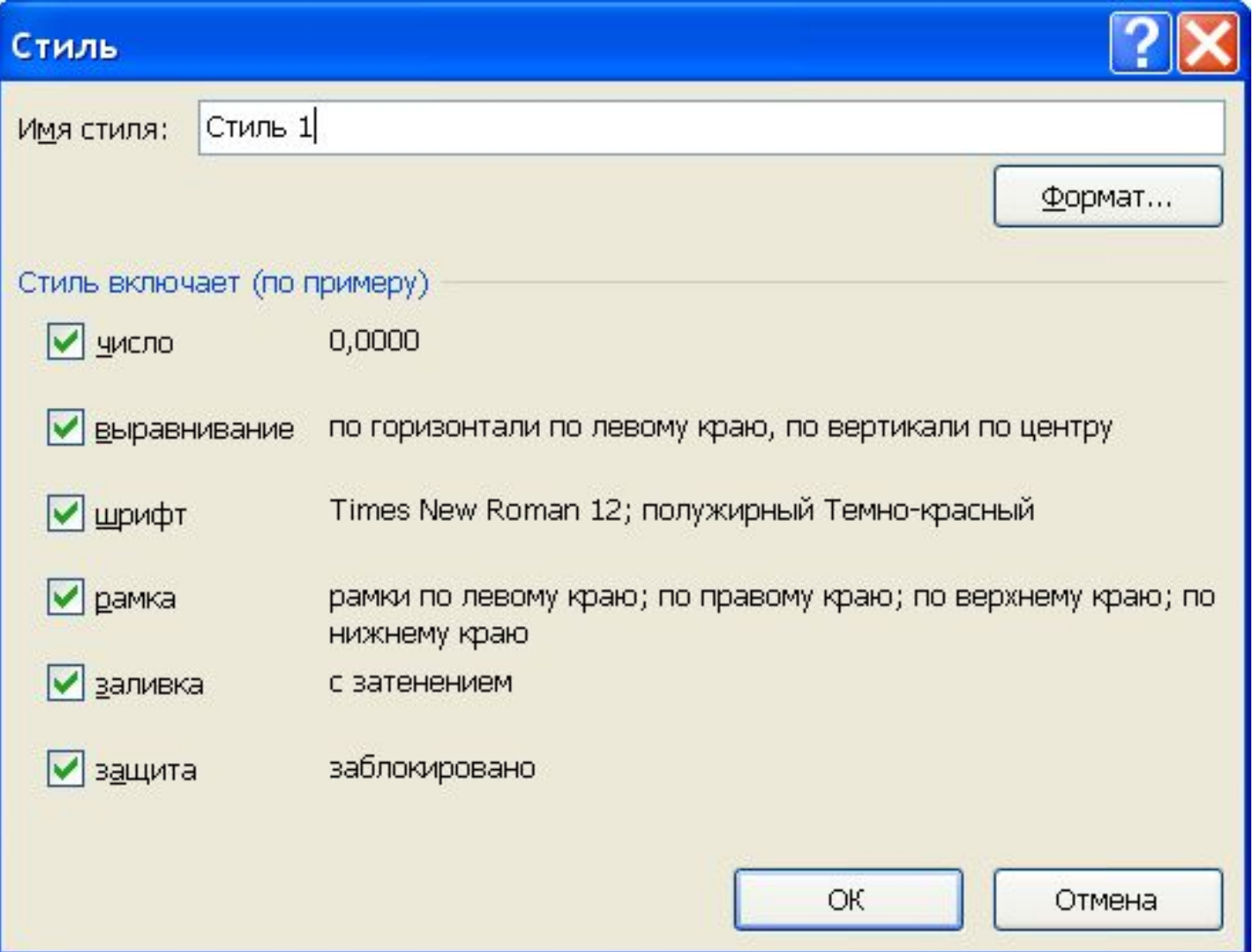

#### **Автозаполнение**

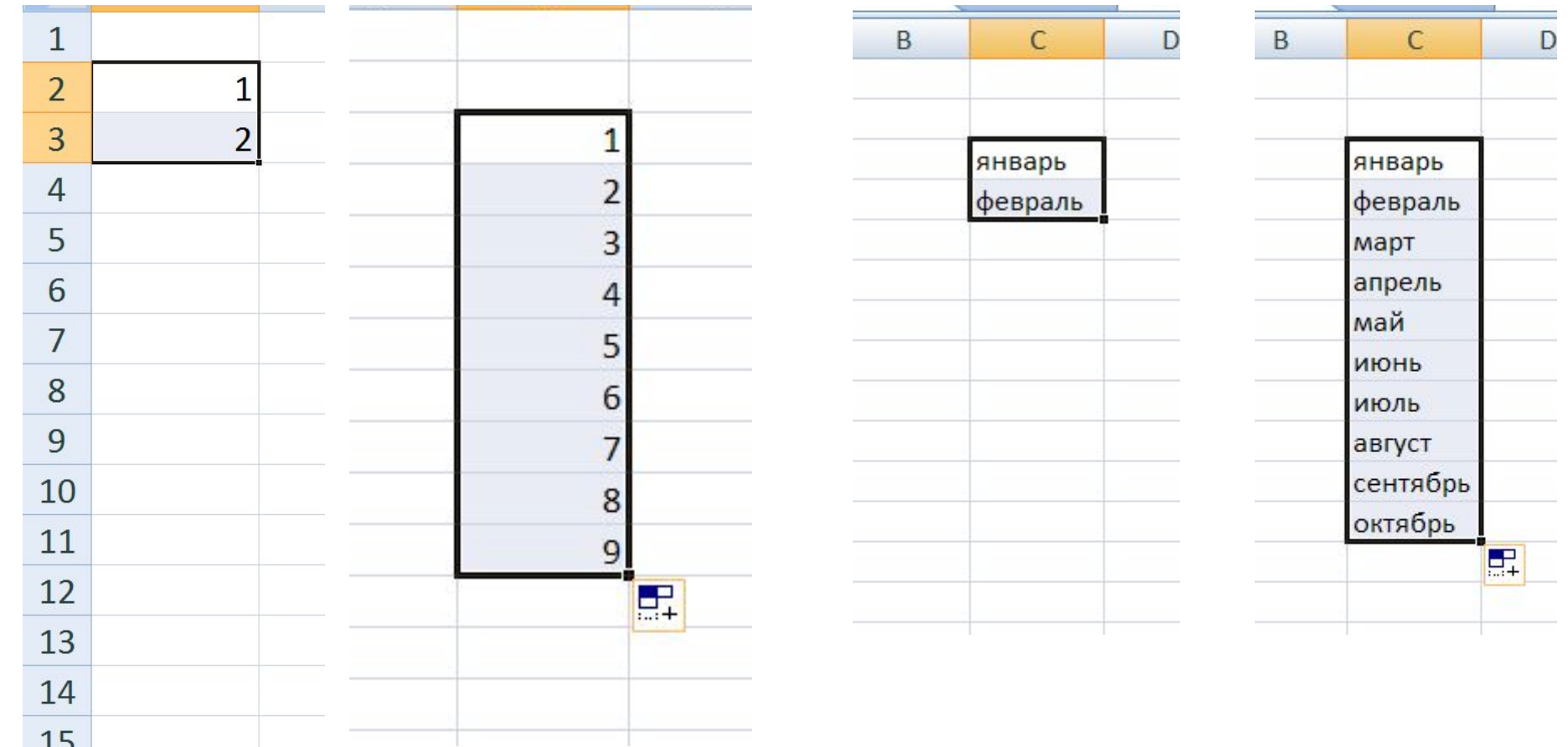

#### **Как найти начальное приближение корня уравнения f(x)=0**

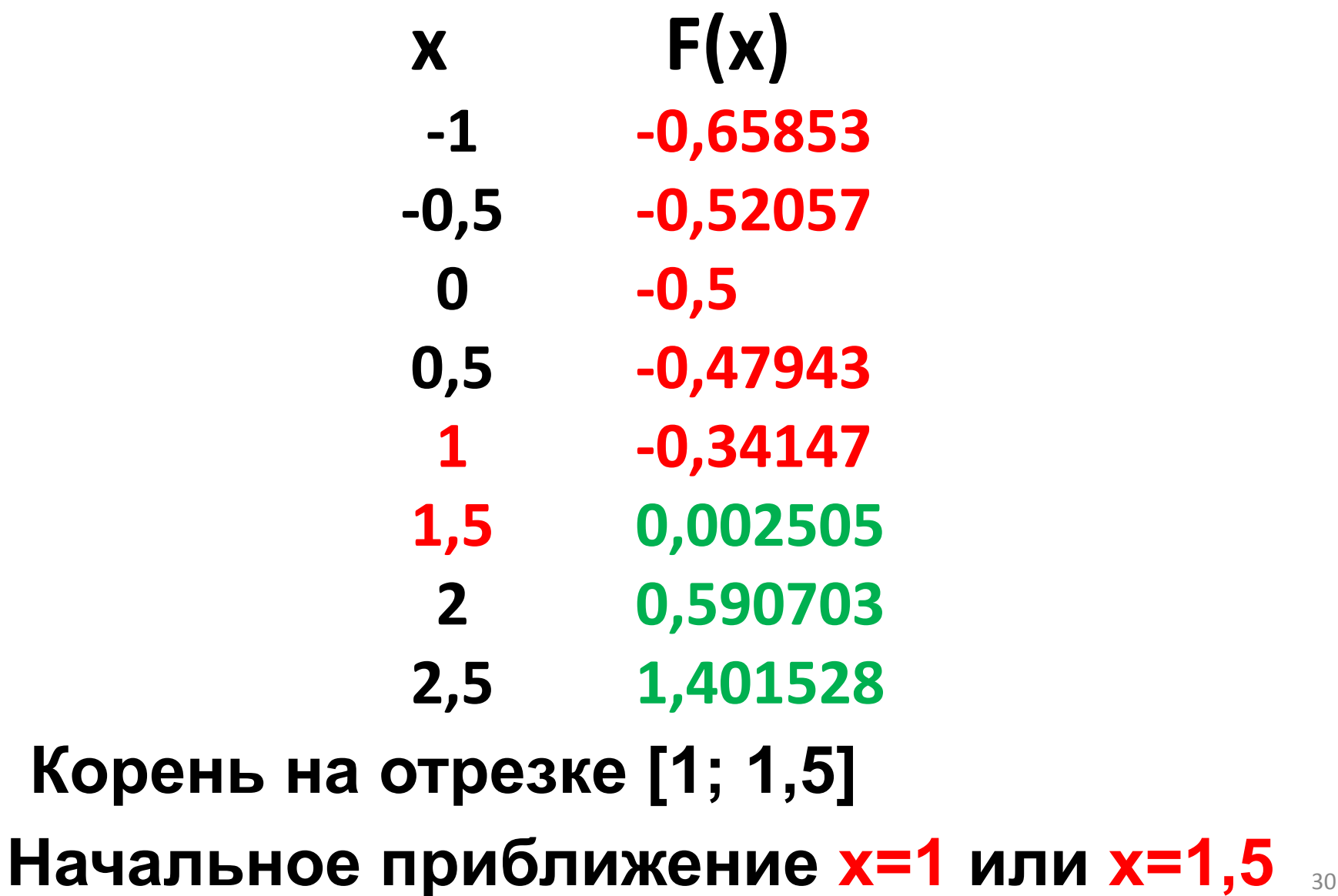

# **Второй корень на отрезке [1,5; 2]**

#### **Один корень на отрезке [-0,5; 0]**

- **2,5 -0,8946**
- **2 -0,34636**
- **1,5 0,404685**
- **1 0,979985**
- **0,5 1,002859**
- **-0,5 -1,24758 0 0,248441**
- **-1 -3,16121**
- **-1,5 -4,94912**
- 

#### **x F(x)**

**корня**

**2** 

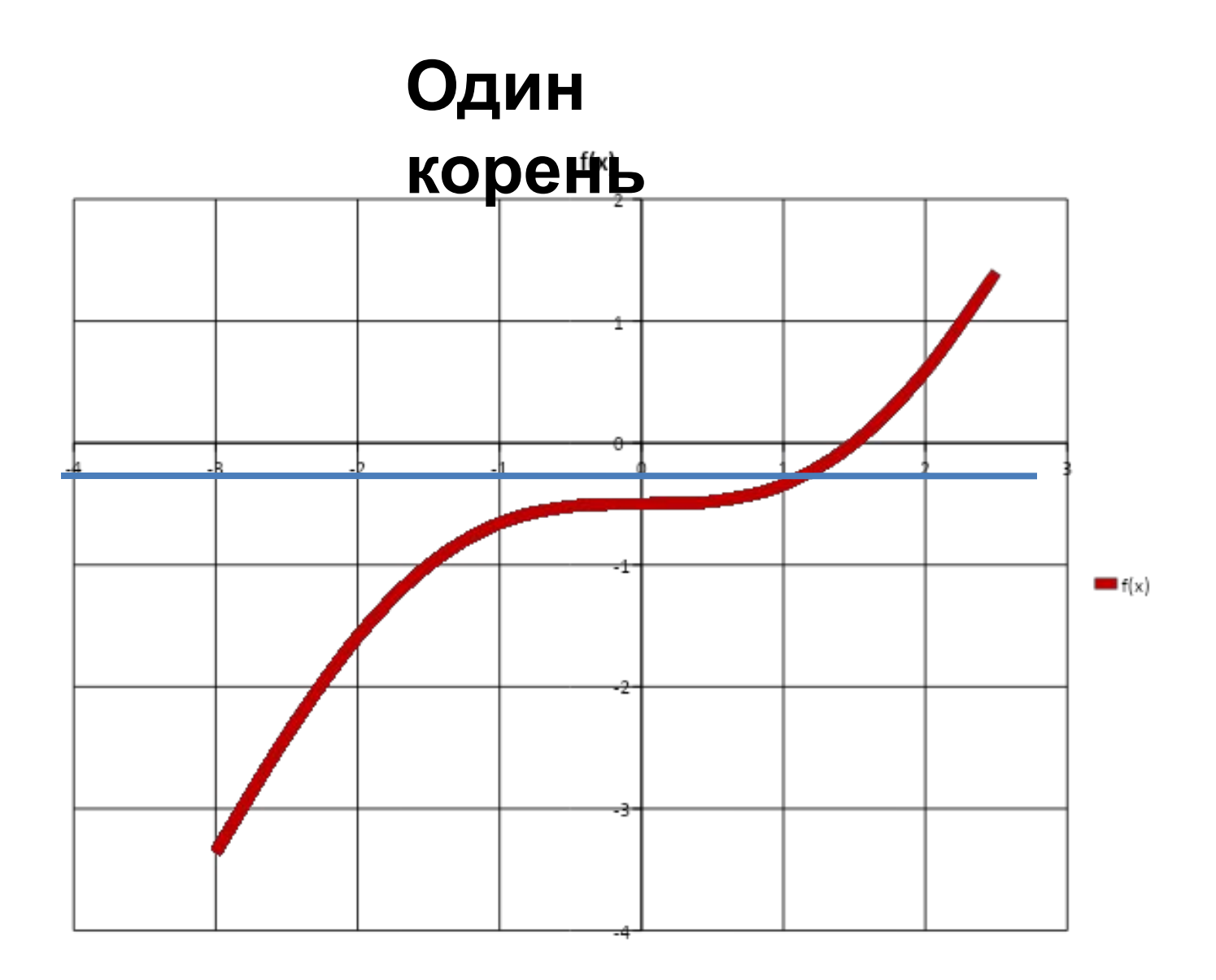

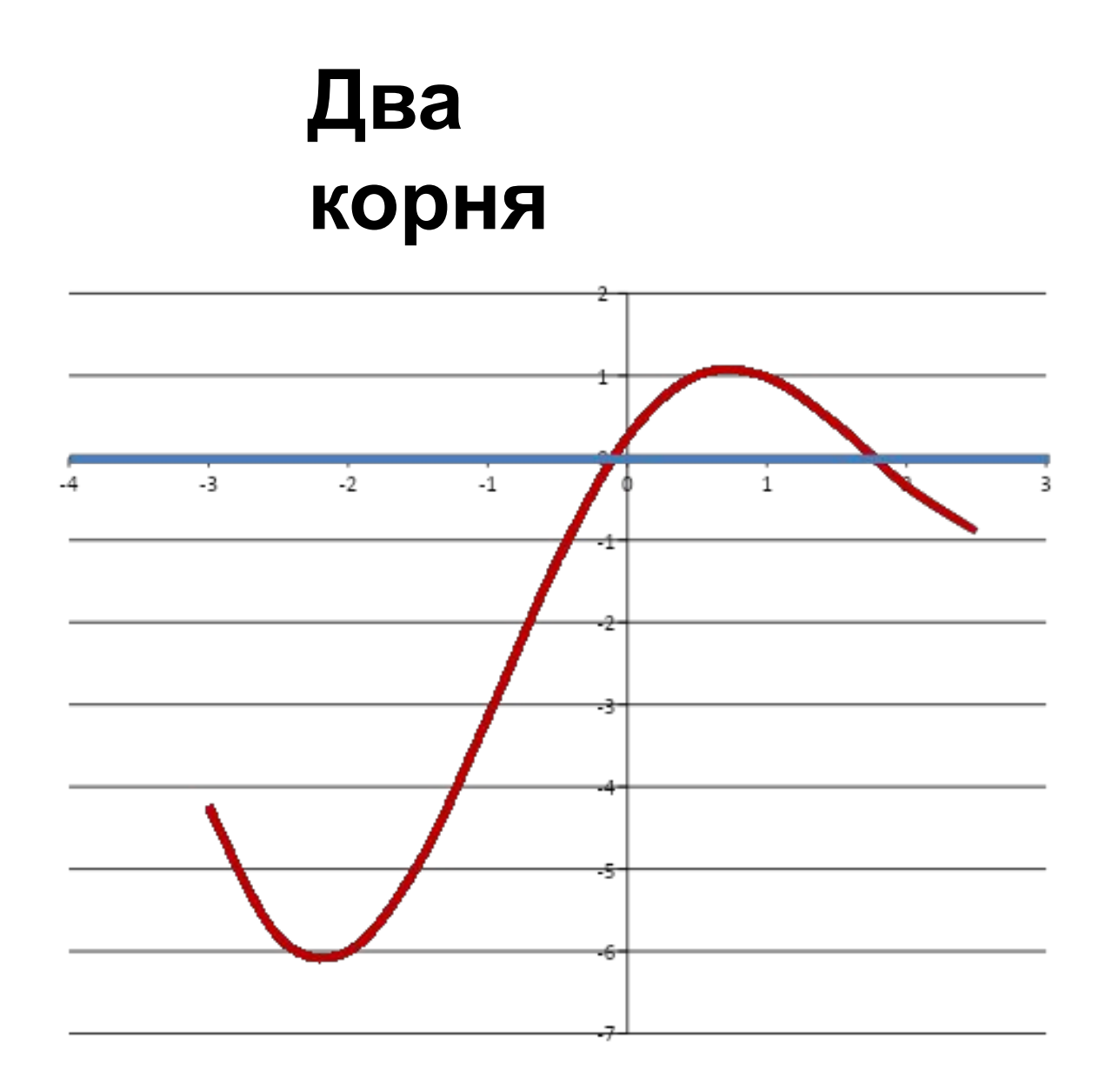

#### **Решение уравнений с помощью средства**

#### **Подбор параметра**

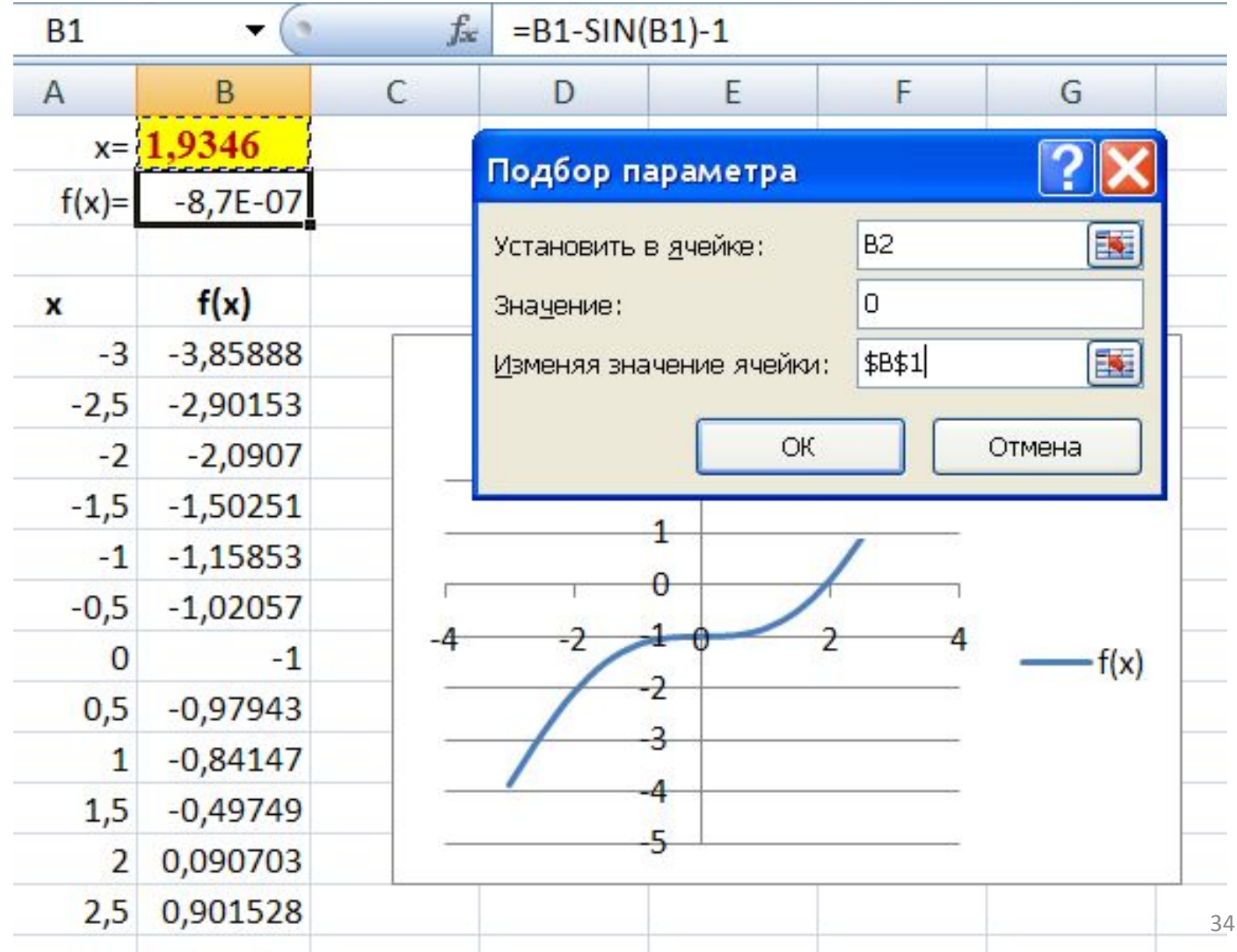